Posted by [kurete](https://www.ultimatepp.org/forums/index.php?t=usrinfo&id=33987) on Sat, 21 Jan 2017 14:53:49 GMT [View Forum Message](https://www.ultimatepp.org/forums/index.php?t=rview&th=9868&goto=47485#msg_47485) <> [Reply to Message](https://www.ultimatepp.org/forums/index.php?t=post&reply_to=47485)

I make Tile Map Editor used Ultimate++ like RPG Maker.

However, this process is very sluggish.

What should I do?

Sample Code

#include <CtrlLib/CtrlLib.h>

```
using namespace Upp;
```

```
class TileMapTest : public TopWindow {
public:
	typedef TileMapTest CLASSNAME;
	TileMapTest()
	{
 		this->SetRect(0,0,640,480);
	}
	void Paint(Draw& w)
	{
 		int a=w.GetPaintRect().GetWidth();
 for(int z=0;z<5;z++)
 		{
  for(int i=0;i<120;i++)
  			{
   			 for(int m=0;m<120;m++)
   			 {
    			 if(static_cast<int>(100*Randomf())%2==0)
     			 {
      			 w.DrawImage(i*16,m*16,16,16,CtrlImg::File());
     			 }
   			 }
  			}
    	 }
	}
	void LeftDown(Point p,dword keyflags)
	{
 		Refresh();
	}
};
```
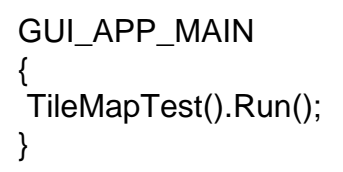

Page 2 of 2 ---- Generated from [U++ Forum](https://www.ultimatepp.org/forums/index.php)